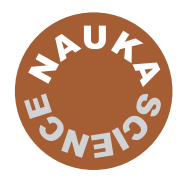

# Numeryczne wyznaczanie wytrzymałości opakowań z tektury falistej Cz. 2. Badania eksperymentalne i analizy numeryczne opakowań papierowych

Numerical Strength Estimate of Corrugated Board Packages Part 2. Experimental Tests and Numerical Analysis of Paperboard Packages

### TOMASZ GARBOWSKI, MAREK JARMUSZCZAK

*Artykuł jest kontynuacją pracy dotyczącej numerycznego modelowania oraz określania wytrzymałości pudeł wykonanych z tektury falistej. W pierwszej części (1) zostały przedstawione najważniejsze założenia teoretyczne, niezbędne do stworzenia modelu numerycznego opakowania. W części drugiej przedstawiono metody kalibracji przyjętego modelu materiałowego tektury w procesie homogenizacji numerycznej oraz wyniki symulacji komputerowych. Wszystkie analizy wykonane za pomocą modelu obliczeniowego zestawiono z badaniami eksperymentalnymi, co pozwoliło zweryfikować przyjęte założenia i metody. Uzyskana zgodność wyników pozwala sądzić, że modele obliczeniowe mogą z powodzeniem wspomagać proces projektowania konstrukcji opakowania z tektury falistej, nie tylko w kontekście najlepszego kształtu pudła, ale również jego optymalnej wytrzymałości, poprzez automatyczny dobór odpowiedniego typu tektury falistej. Słowa kluczowe: tektura falista, homogenizacja, metoda elementów skończonych*

*This article is a continuation of the work on numerical modeling and strength assessment of corrugated board packages. In the first part (1) the most important theoretical assumptions, necessary to create a numerical model of the package was presented. The second part presents the calibration method of adopted material model of corrugated boards in the process of numerical homogenization and computed pseudo-experimental results. All computational simulations are compared with real experimental tests, which allows to verify the assumed methodologies. The accuracy and quality of the results suggests that computational models can successfully supplement the design process of corrugated cardboard packages, not only in the context of the best shape of the box, but also its optimal strength, through automatic selection of the appropriate type of corrugated board.*

*Keywords: corrugated board, homogenization, finite element methods*

#### **Kalibracja modelu numerycznego**

W celu przeprowadzenia pełnej kalibracji modelu najpierw wybrano do badań laboratoryjnych dwa typowe indeksy trzywarstwowej tektury falistej w konfiguracjach:

- TL3-120 (liner wewnętrzny), W-100 (fluting), TL3-120 (liner zewnętrzny), fala B (rys. 1a),
- TL3-135 (liner wewnętrzny), W-160 (fluting), TL3-160 (liner zewnętrzny), fala C (rys. 1b).

Do kalibracji modelu numerycznego wykorzystano testy ściskania SCT próbek papieru wyciętych w kierunku maszynowym (MD), w kierunku poprzecznym (CD) oraz pod kątem 45 stopni do kierunku maszynowego. Statystycznie uśrednione wyniki przedstawione na rysunku 2 dotyczą dwóch wybranych papierów: (a) TL3-120, oraz (b) W-100.

Na podstawie wykresów uzyskanych z eksperymentu, w pierwszej kolejności wyznaczono moduły Younga w kierunku MD i CD – *E*<sup>1</sup> , *E*<sup>2</sup> , a następnie moduł sprężystości w kierunku 45 stopni, *E*45. Wyznaczone moduły posłużyły w drugim kroku do obliczenia modułu Kirchhoffa  $G_{12}$ z prostego przekształcenia wzoru (2):

$$
\frac{1}{E_{45}} = \frac{1 - \nu_{12}}{4E_1} + \frac{1 - \nu_{21}}{4E_2} + \frac{1}{4G_{12}}\tag{1}
$$

lub z równania zaproponowanego przez (3):

Dr inż. **T. Garbowski,** Politechnika Poznańska, Centrum Mechatroniki, Biomechaniki i Nanoinżynierii, ul. Piotrowo 5, 60-965 Poznań; mgr inż. **M. Jarmuszczak**, TFP Sp. z o.o., Dziećmierowo, ul. Katowicka 26, 62-035 Kórnik

OPAKOWANIA PAPIEROWE

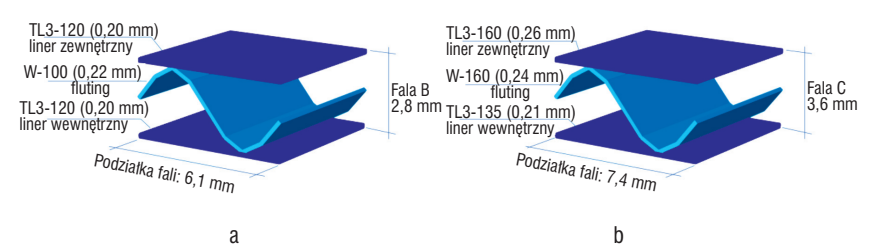

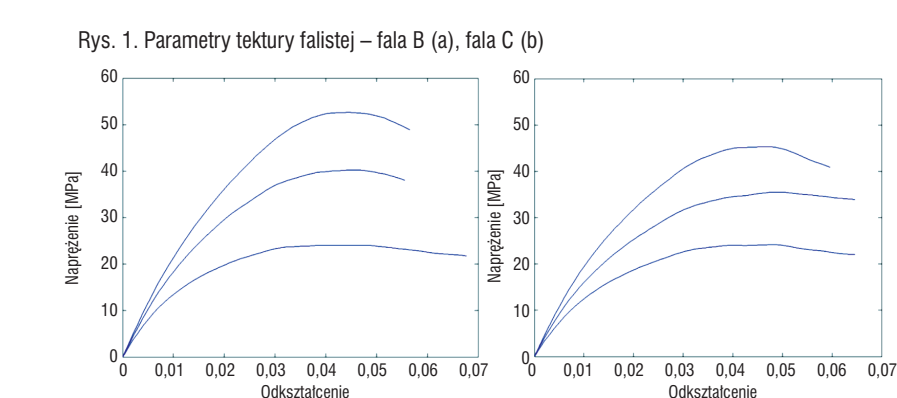

Rys. 2. Wykresy ściskania osiowego tektury litej Tl3-120 (a), W-100 (b)

Tabela 1. Parametry linerów i flutingu tektury falistej – fala B oraz parametry modelu zastępczego

a b

|                  | Wartości |                |         |           |
|------------------|----------|----------------|---------|-----------|
| <b>Parametry</b> | Liner    | <b>Fluting</b> | Liner   | Model     |
|                  | TL3-120  | $W-100$        | TL3-120 | zastępczy |
| Grubość [mm]     | 0.2      | 0.22           | 0.2     | 4.59      |
| [MPa]            | 2235     | 2017           | 2235    | 204       |
| [MPa]            | 1468     | 1337           | 1468    | 221       |
| $[\cdot]$        | 0.237    | 0.238          | 0.237   | 0.143     |
| [MPa]            | 829      | 745            | 829     | 124       |
| [MPa]            | 26       | 23             | 26      | 2.26      |
| [MPa]            | 16       | 15             | 16      | 2.47      |
| [MPa]            | 22       | 19             | 22      | 1.39      |
| [MPa]            | 432      | 321            | 432     | 18.8      |
| $[\cdot]$        | 0.64     | 0.60           |         | 0.64      |

Tabela 2. Parametry linerów i flutingu tektury falistej – fala C oraz parametry modelu zastępczego

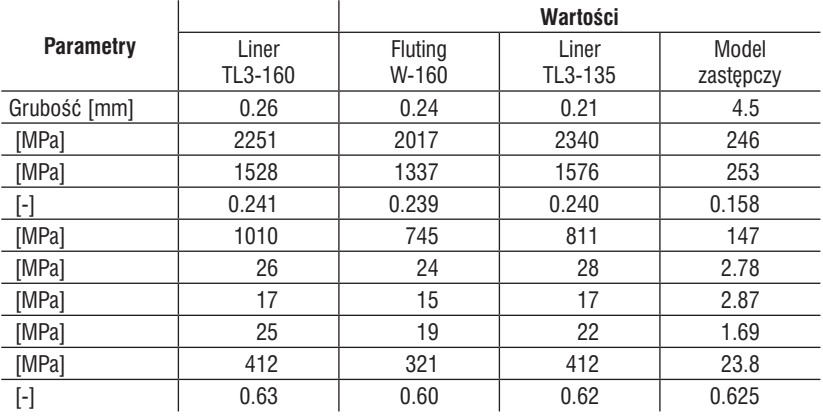

$$
\frac{1}{G_{12}} = \frac{1 + \nu_{12}}{E_1} + \frac{1 + \nu_{21}}{E_2}
$$
 [2]

Wartość współczynnika Poissona  $v_{12}$ można wyznaczyć jako stosunek odkształceń poprzecznych do podłużnych w teście rozciągania w kierunku podłużnym (MD) lub z uproszczonego równania (4):

$$
\nu_{12} = 0.293 \sqrt{E_2/E_1} \tag{3}
$$

Wartość współczynnika Poissona v<sub>12</sub> wyznaczamy z zależności:

$$
v_{21} = v_{12} E_2 / E_1
$$

W celu uproszczenia analizy porównawczej, granicę sprężystości przy rozciąganiu w kierunku MD przyjęto równą granicy sprężystości przy ściskaniu w kierunku MD, tj.  $\sigma_{t1} = \sigma_{c1}$ . Podobne uproszczenie zastosowano w kierunku CD, tj  $\sigma_{t2} = \sigma_{c2}$ przez co współczynnik $F_1 = F_2 = 0$ . Z uwagi na brak możliwość wyznaczenia laboratoryjnie granicy plastyczności z testu dwuosiowego rozciągania, współczynnik *F12* został wyznaczony z uproszczonej zależności (4):

$$
F_{12} = -\frac{1}{2}\sqrt{F_{11}F_{22}}\tag{4}
$$

Funkcja opisująca wzmocnienie materiału przyjmuje postać:

$$
\sigma_{\mathcal{V}}(\kappa) = \sigma_{c1} + A\kappa^B \tag{5}
$$

gdzie: parametr *A* oraz *B* wyznaczony jest przez dopasowanie równań analitycznych do krzywych eksperymentalnych z testu jednoosiowego ściskania w kierunku MD metodą najmniejszych kwadratów. Zmienna stanu  $\kappa$  przyjęta została w modelu jako efektywne odkształcenie plastyczne. Wielkość tę opisuje równanie:

$$
\dot{\varepsilon}_{eff}^p = \frac{\sigma^T \dot{\varepsilon}^p}{\sigma_y(\kappa)}
$$

gdzie:

 $\dot{\boldsymbol{\varepsilon}}^P=\left[\dot{\varepsilon}_{11}^p,\dot{\varepsilon}_{22}^p,\gamma_{12}^p\right]^T$  – wektor przyrostów odkształceń plastycznych,

 $\boldsymbol{\sigma} = [\sigma_{11}, \sigma_{22}, \sigma_{12}]^T$  – wektor naprężeń.

Poprzez wykorzystanie metod homogenizacji numerycznej wyznaczone zostały wszystkie efektywne parametry geometryczne (grubość), sprężyste ( $E_{1}$ ,  $E_{2}$ ,  $v_{12}$ , *G*<sub>12</sub>) i plastyczne ( $\sigma_{c2}$ ,  $\sigma_{c2}$ ,  $\sigma_{12}$ , *A*, *B*) modelu zastępczego tektury falistei.

W tabelach 1 i 2 zestawiono wszystkie parametry papierów składowych (linerów i flutingu) obu tektur falistych oraz parametry efektywne modeli zastępczych. W tym miejscu warto zauważyć, że homogenizacji podlega również efektywna grubość modelu zastępczego. Wielkość tę można wyznaczyć z zależności:

$$
t_{eff} \cong \sqrt{12 \cdot \text{trace}(\mathbf{D})/\text{trace}(\mathbf{A})}
$$

gdzie **D** oraz **A** są odpowiednio macierzami sztywności na zginanie oraz sztywności na ściskanie powłokowego modelu zastępczego; trace(\*) jest operacją polegającą na sumowaniu wartości na głównej przekątnej macierzy.

## **Porównanie testów laborato ryjnych z testami komputerowymi**

Uzyskane parametry wykorzystano w przykładach symulacji komputerowych testów laboratoryjnych, przeprowadzonych w celu weryfikacji modelu numerycznego. Do analizy numerycznej zastosowano komercyjny program Abaqus (5), który umożliwia wykorzystanie modelu powłokowego z uwzględnieniem dużych przemieszczeń i nieliniowości materiałowych. Do obliczeń wykorzystano model składający się z ok. 8400 elementów typu S8R (element

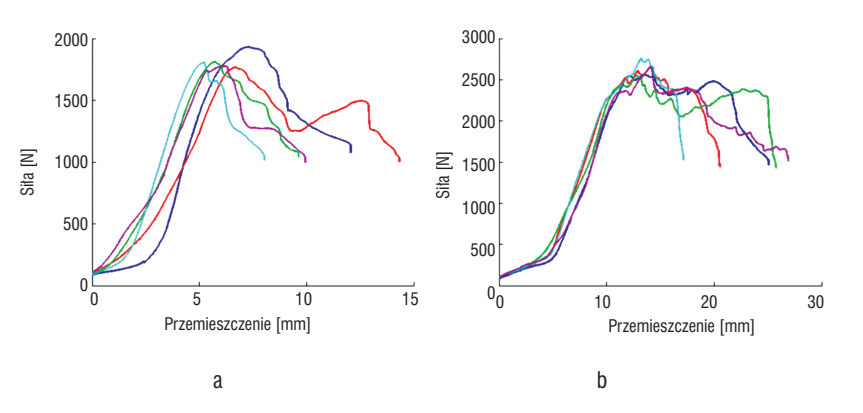

Rys. 3. Wykresu z testu BCT dla opakowania wykonanego z tektury falistej o fali B (a) oraz z tektury falistej o fali C (b)

powłokowy ośmiowęzłowy ze zredukowanym całkowaniem (6)). Przedstawiony w poprzednim rozdziale model materiałowy został wprowadzony do programu Abaqus w postaci zewnętrznej procedury UMAT. Analizę komputerową przeprowadzono z wykorzystaniem iteracyjnej metody niejawnego całkowania równań ruchu, co pozwala na quasi-statyczną symulację testów laboratoryjnych bez uwzględniania efektów bezwładności.

Do porównania wyników laboratoryjnych z wynikami komputerowymi wybrano dwa typowe opakowania klapowe z katalogu FEFCO o symbolu 201 i wymiarach 250x360x250 mm, wykonane z tektury trójwarstwowej z falą B (rys. 1a) oraz z falą C (rys. 1b), w konfiguracjach układu tektury falistej opisanych w poprzednim rozdziale. W celu weryfikacji wyników uzyskanych z modelu numerycznego wykorzystano test laboratoryjny BCT (ang. *Box Compression Test*), przeznaczony do określania nośności opakowań tekturowych. Testy wykonano na próbie pięciu sztuk opakowań z każdego rodzaju w warunkach laboratoryjnych na maszynie Zwick/Roell Z 2.5. Wyniki testów przedstawiono na rysunku 3. Na wykresach można zauważyć, że wyniki otrzymane dla opakowania wykonanego z tektury z falą C mają znacznie mniejszy rozrzut niż dla

opakowania wykonanego z tektury z falą B. Zarejestrowane rozbieżności wynikają z faktu, że opakowania wykonane z fali B mają znacznie mniejszą sztywność na zginanie i są bardziej wrażliwe na niepoprawne złożenie próbki lub nieprawidłowe umieszczenie jej w prasie.

 Wszelkie rozbieżności między wynikami testów laboratoryjnych mogą wynikać nie tylko z niejednorodności materiału, ale również z jakości wykonania poszczególnych sztuk opakowania, tj. dokładności wykrojenia i złożenia, czy też wysokości fali przekroju tektury. Z doświadczenia wiemy, że wysokość fali ma bardzo duży wpływ na wskaźnik BCT głównie dlatego, że jej niewielka zmiana może znacząco zwiększyć smukłość ścianki, przez co łatwiej ulega wyboczeniu. Wysokość fali według normy może wahać się w pewnych założonych granicach, jej wartość zazwyczaj zmienia się na długości i szerokości wstęgi już w trakcie produkcji tektury falistej na tekturnicy. Grubość może ulec zmianie również w trakcie składowania arkuszy tektury, czy bezpośrednio na wykrojniku. Innym ważnym elementem wpływającym na jakość wyników jest sposób umieszczenia próbki w maszynie (próbka powinna być umieszczona centrycznie pod płytą ściskającą). Wpływ niedokładności umieszczenia próbki w prasie można

OPAKOWANIA PAPIEROWE

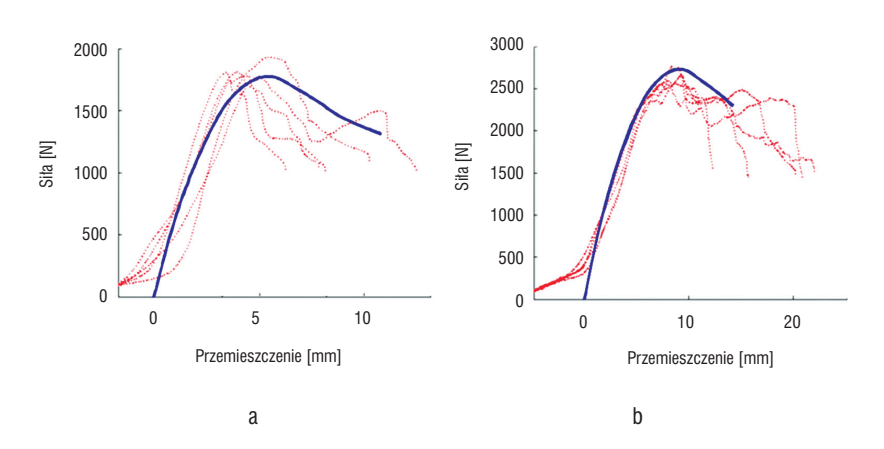

Rys. 4. Symulacje numeryczne testów BCT dla opakowania wykonanego z tektury falistej o fali B (a) oraz z tektury falistej o fali C (b)

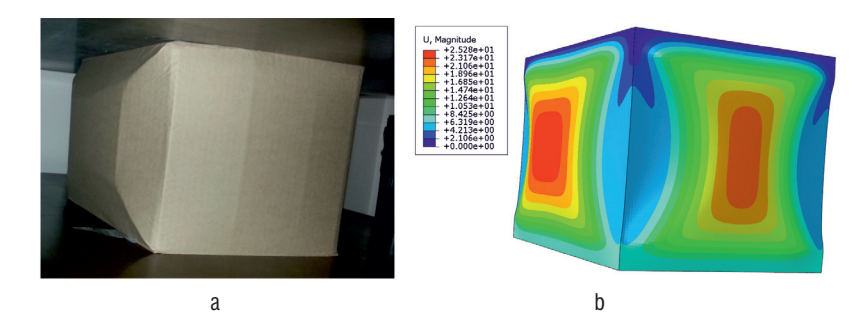

Rys. 5. Wizualizacja przemieszczeń w modelu rzeczywistym (a) oraz w modelu numerycznym (b)

stosunkowo łatwo wyeliminować poprzez staranniejsze wykonanie testu, jednakże niejednorodności materiału oraz zmiany grubości ścianek są czynnikami nie łatwo dającymi się kontrolować.

W analizach numerycznych model zazwyczaj nie jest doskonały ani jednorodny materiałowo, przez co nie można zauważyć rozbieżności między testami tego samego opakowania. Każdy test, wykonany dla tych samych parametrów, ma dokładnie takie samo rozwiązanie. Oczywiście istnieją pewne sposoby, aby "rozmyć" wartości parametrów materiałowych oraz wprowadzić drobne niedoskonałości geometryczne czy lokalne i/lub przypadkowe zmiany grubości ścianek, ale na potrzeby weryfikacji testów numerycznych przyjęto, że wszystkie

parametry modelu mają wartości stałe. Jednakże z uwagi na heterogeniczność tektury, której nie można w łatwy sposób odtworzyć w modelu numerycznym, niektóre parametry w modelu przyjmują wartości minimalne w swoich przedziałach, co w pewien uproszczony sposób pozwala uwzględnić lokalne pogorszenie uśrednionych parametrów modelu.

Na rysunku 4 przedstawiono wyniki testów numerycznych zestawionych z testami laboratoryjnymi. Wykresy z testów numerycznych nie posiadają charakterystycznej spłaszczonej części krzywej w początkowej fazie testów. Efekt ten zauważalny jest wyłącznie w testach laboratoryjnych i wynika ze wstępnego procesu dopasowania docisku opakowania

w prasie. Na wykresach można zauważyć, że zarówno początkowa sztywność opakowania, jak i wartość maksymalna siły zarejestrowana w testach laboratoryjnych są w dużej zgodności z testami numerycznymi.

Na rysunku 5 pokazano wizualizacje przemieszczeń podczas testu BCT opakowania wykonanego z fali B. Rysunek 5a przedstawia deformacje w rzeczywistym modelu, natomiast rysunek 5b – stan przemieszczeń w modelu numerycznym. Deformacje na obu modelach mają bardzo podobny rozkład, różnice amplitud wynikają z innych poziomów obciążenia, dla których zarejestrowano pomiar.

#### **Podsumowanie**

W artykule przedstawiono proces komputerowego projektowania opakowań z tektury falistej. Ważnym czynnikiem w procesie projektowania jest kalibracja parametrów materiałowych oraz odpowiednio przeprowadzona homogenizacja geometrii przekroju tektury. Opisana w artykule kalibracja oparta jest na prostych testach ściskania SCT próbek tektury litej. Następnie budowany jest model analityczny lub numeryczny tektury falistej składający się z przetestowanych tektur litych i wyznaczane są parametry efektywne modelu zastępczego w procesie homogenizacji. Alternatywnie kalibrację można przeprowadzić wykorzystując testy zgniatania krawędzi ECT, ale w tym rozwiązaniu wymagane jest zbudowanie odpowiedniego indeksu tektury. W takiej sytuacji traci się możliwość swobodnego (wirtualnego) testowania dowolnych indeksów tektury bez konieczności ich wytwarzania. Ponieważ dokładność rozwiązania otrzymanego numerycznie jest zadowalająca, testy te mogą z powodze-

# OPAKOWANIA PAPIEROW

niem stanowić ciekawą alternatywę dla tradycyjnego projektowania opakowań, szczególnie gdy opakowanie posiada wiele załamań i perforacji lub ma skomplikowany kształt, przez co stosowanie uproszczonych metod określania wytrzymałości (7, 8) jest mocno ograniczone lub wręcz bezcelowe.

Kolejnym walorem stosowania testów numerycznych jest możliwość łatwego określania punktów krytycznych konstrukcji, przez co można je wyeliminować jeszcze w fazie projektu. Testy komputerowe można przeprowadzić na zwykłych komputerach osobistych, a czas pojedynczej analizy trwa mniej więcej tyle, ile test laboratoryjny. W przypadku testów wirtualnych nie musimy budować fizycznego prototypu ani przeprowadzać serii testów. Każda zmiana indeksu tektury, czy też dowolnego parametru materiałowego lub geometrycznego, sprowadza się do wprowadzenia skorygowanych danych do systemu i uruchomienia analizy numerycznej nowego modelu.

 Wyraźna potrzeba wprowadzenia narzędzi numerycznych do inżynierskiego procesu projektowania opakowań wymaga zaangażowania nowoczesnych technik, niestety często zarezerwowanych obecnie dla naukowców oraz mocno rozwiniętych gałęzi przemysłu samochodowego lub lotniczego. Problem przeniesienia do świata inżynierskiego zaawansowanych narzędzi naukowych jest zagadnieniem ciągle otwartym, które rozwiązać można jedynie poprzez wspólne działania partnerów przemysłowych i naukowych.

#### LITERATURA

- 1. Garbowski T., Jarmuszczak M.: "Numeryczne wyznaczanie wytrzymałości opakowań z tektury falistej. Cz. 1. Założenia teoretyczne w modelowaniu numerycznym opakowań papierowych", Przegl. Papiern. **70**, 4, 219- 222 (2014).
- 2.Daniel I.M., Ishai O.: "Engineering Mechanics of Composite Materials", Oxford University Press, Oxford, 1994.
- 3.Campbell J.G.: "The in-plane elastic constants of paper", J. Australian Appl. Sci. **12,** 3, 356-357 (1961).
- 4.Baum G.A.: "The elastic properties of paper: A review", IPC technical paper series number 145, 1984.
- 5.Groenwold A.A., Haftka R.T.: "Optimization with non-homogeneous failure criteria like Tsai-Wu for composite laminates", Struc. Multidisciplinary Optimization **32** 183-190 (2006).
- 6.Dessault Systems (http://www.3ds.com/ products-services/simulia/portfolio/abaqus/ overview).
- 7.Dessault Systems, Simulia, Abaqus Analysis User's Guide, 2013.
- 8.McKee R.C., Gander, Wachuta: "Compression strength formula for corrugated boxes" Paperboard Pack. **48,** 8 (1963).